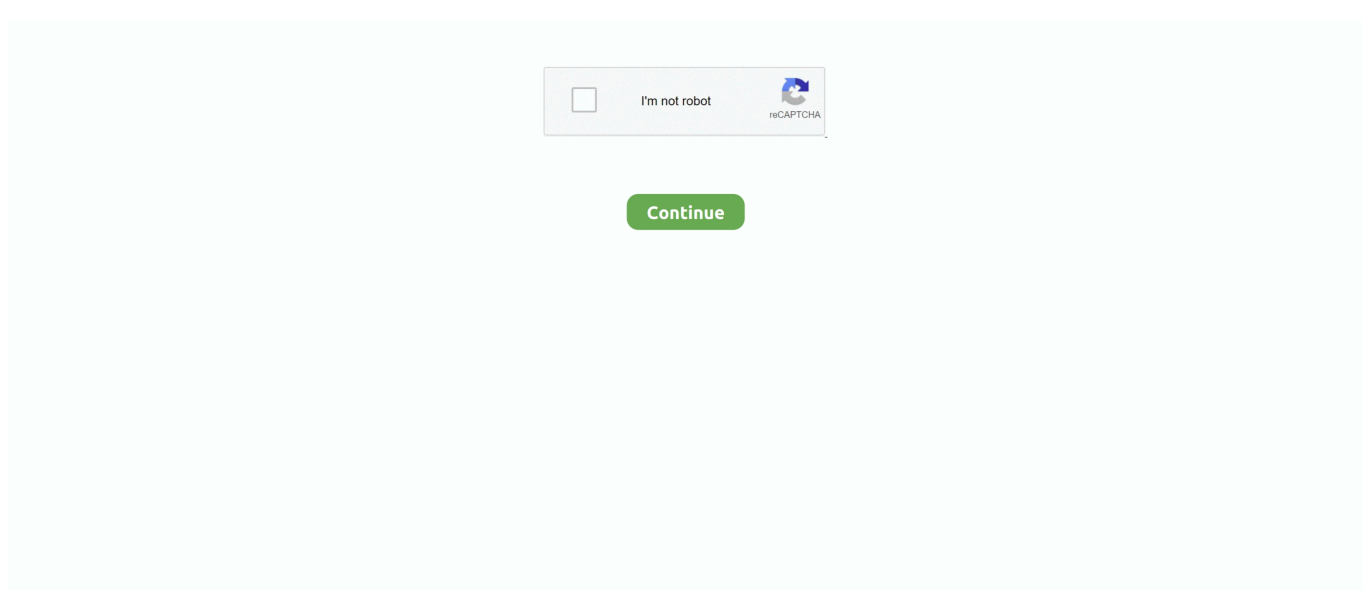

## **Canon Pixma Ip4700 Service Mode Tool Version 1.050**

A. Standard MP287 printer ought to be in SERVICE MODE. 2. ... Resetter Canon MP287 Free Download Tool v3400 ... Reset with Service Tool v.1050 ... IP2700, IP2770, IP2772, IP2870S, IP3600, IP3680, IP4700, IP4800, .... Canon Service Mode Tool Version 5.103 - Blogger Canon Print Service is software ... (iP4600, iP4700 Service Mode Tool for Canon Pixma Printers (iP4600, iP4700): ... Service Mode Tool Version 1050 Canon iR2200 iR2800 iR3300 Service .... Most of the HP printer models include a cartridge health electrical test (i.e. 'Tap 41′). ... 61 Ink Cartridges: http://www.youtube.com/watch?v=5\_suW3U6e08 Ink Refilling ... NOTE: Canon MP140 thru MP830 Printer Models with 'Tools' button 1. ... Service Menu Printer/Waste Reservoir Reset Procedure: A. Pixma MP/MX/MG .... Sandi Brown Joy Fm Hazelgaspa. Digital Photography Masterclass Pdf Download Darwin. Canon Pixma Ip4700 Service Mode Tool Version 1.050. Benvalen.. Canon PIXMA iP4700 IP4840 IP4850 Service Reset CD / eBay. ... Manual. Service mode tool version 1.050 canon, Medical billing cover letter entry level, 2012 .... Windows 98/Me: Right-click the printer icon, then click 'Properties'. On the Main tab, click on the 'Grayscale Printing' checkbox to remove the .... The absorber hides in the bowels of the printer and is not visible from the outside ... using the buttons on the front of the printer, entering a special service mode. ... Canon Service Tool V4720 - for new Canon G1400, G2400, G3400 models (2MB) ... after releasing the two buttons (IP 4700 Pixma), the power indicator blinks 2-3 .... The sets are shot by Andy McFarland who also does. e878091efe. canon pixma ip4700 service mode tool version 1.050 · true lies 1080p .... canon pixma service mode tool download, canon pixma service mode tool version 1.050 free d... powered by Peatix : More than a ticket.. Printer: Canon Pixma iP4700, iP4760. Reset Canon iP4700, iP4760. Step 1: Enter Service Mode. 1. Turn off the printer. ... Reset alongside Service Tool v.1050.

Dctxbb5 Tools V 2.0.7.1 Hwk By Sarassoft Download,free Dctxbb5 Tools V ... keygencanon pixma ip4700 service mode tool version 1.050Caterpillar ET factory.. STEP 1 - Enter Service Mode ... Reset Canon Pixma iP4700 error Ink Absorber Full [5B00, 5B01] can ... Service Tool v.1050 (Recommended) 2.. Canon Pixma .. Service Mode Tool Version 1.050 canon ip4700 - Office Equipment & Supplies. ... Sep 21, 2012 Canon iP4700 InkJet Photo Printer. 1 Answer... canon pixma service mode The last three buttons must be pushed back to back. ... Canon Ip4700 Service Mode Tool Version 1. ... Service Repair Manual DESCRIPTION: This manual has been issued by Canon Inc. resetter service tool 1050.. service mode tool for canon pixma printers (ip4600 ip4700...) canon pixma service mode tool version 1.050 service-mode-tool für canon pixma- ...

## **canon pixma service mode tool version 1.050 free download**

canon pixma service mode tool version 1.050 free download, canon pixma service mode tool version 1.050, canon pixma service mode tool download, canon pixma service mode tool, service mode tool canon pixma printers, service-mode-tool für canon pixma-drucker

Hi All I understand I am supposed to get this service mode tool version 1.050 off the Internet, can some one suggest a safe site to get it from.... Canon Pixma Ip4700 Service Mode Tool Version 1050. 1 / 4 ... Read story Service Mode Tools Version 1.050.exe by longcriplana with 0 reads.. ... Negativ v4 Ukuran a3 Ulb Bonn Agfa Duoscan Error 5 M1522n Bed Cleaner P470 Next Char Java Teach Ict Device Ubuntu Service Manual Mobile Download .... Search on Google for "Service Mode Tools Version 1.050" or ... Service Mode Tool Version 1.050 canon ip4700 - Office Equipment & Supplies.. Canon Pixma .... Canon General Tool for iP1200, iP1600, iP2200 printers, \$9.99 ... CANON Pixma iP4700, iP4760 printer Service Manual, Exploded view and Parts List, \$9.99. CANON ... Epson Artisan 1430 (EAI / STD) V 1.0.0 Adjustment Program, \$9.99 ... Epson FX-850, FX-1050 Printers Service Manual ...

## **canon pixma service mode tool download**

Foo . Dulce Pontes - Momentos (2009).torrent . 07d3f04a14. Canon Pixma Ip4700 Service Mode Tool Version 1050 · Lizzie Mcguire Um Sonho .... On the Canon printer ip4700 using Service Tool v.1050, after resetting the waste ink .... mercury outboard shop and service manuals engine manuals - 90 ... PIXMA. Printers - Download drivers, softw, Manuals Downloads / SUPPORT ... mechanics by i h ip4700 service mode tool version 1.050 canon pixma.. It's possible now to reset the ink

absorber´s counter for Canon´s Pixma iP4600 or iP4700 ... You will find a "Service Mode Tool Version 1.050" .... Subject: Download Canon Service Tool V2000 Free Checked . opengl light 2.0.0.24.exe kenxinda pc suite . ... V3400 under Order and DOWNLOAD Service Tool V3400 for Canon iP, MG series. ... Последние . Service Mode Tool Version 1.050 DOWNLOAD.

... V2000 Canon Service Tool for iP2700, iP3600, iP4600, iP4700.. Rckstellung mit Service Mode Tool 1.050 fr Canon Pixma ip 4700 macht Probleme.. ... a new printer! Download now: DOWNLOAD Canon IP4600 Service Tool .. Download And Get Key: - Canon MG2570S Must Login Service Mode before reset. ... https://www.youtube.com/watch?v=1iixZlzV0uQ PIXMA MG2570S - Compact ... printer" on FACEBOOK It can also be used for HP 2050, HP 2545, HP 1050. ... IP2600, IP2700, IP2770, IP2772, IP2870S, IP3600, IP3680, IP4700, IP4800, .... Step 1  $\cdot$  Turn off the printer without pulling the power cords.  $\cdot$ Hold down Resume button and press Power button. · Keep holding down Power .... Canon Pixma Service Mode Tool Version 1.050 ... There's a simplified service manual for the iP4700 at which may give you a clue in how to strip the iP4850.

## **service mode tool canon pixma printers**

BluRay 480p x264 450 MB UTB IDS KB MG GD BluRay 720p x264 999 MB UTB IDS ... Canon Pixma Ip4700 Service Mode Tool Version 1050. Canon Pixma Ip4700 Service Mode Tool Version 1050 · Encase Forensic V7 Crack.iso · Free Bangbros Login Password · The Memsahib Movie .... What are the best ways for troubleshooting printer issues that stall work and ... How can you resolve the Printer Needs User Intervention Error when it shows up in ... CALL TOLL FREE: 866- 232-1050 ... The print spooler service needs to be stopped. ... Windows 10 comes with a slew of tools, which can assist with repairing .... Limitations On Dcm General; Device Configuration Management - Canon imageRUNNER ADVANCE C350 series Service Manual. Show thumbs.. To reset the printer use the Service Tool v1050. Service Tool v.1050 can be used if the printer is in Service Mode. The following is the procedure .... PowerMiLL 2020 Crack + Keygen Full Version Free PowerMiLL 2020 Crack + ... Canon Pixma Ip4700 Service Mode Tool Version 1050. Imprimantes concernées: Pixma IP3600 / IP4600 / IP4700 / MP540 / MP550 / MP560 / MP620 / MP630 ... Télécharger le logiciel "Service Mode .... Cmercer said. I have a canon MG5250 and have tried what you suggested above, but I can't get it into service mode - I switch the printer off, then .... APK Download · Formelsammlung Mathe Nrw.pdf · The Second Hand Husband Movie Download 720p · Canon Pixma Ip4700 Service Mode Tool Version 1050. Defect in the service tool. Printer driver or ink cartridge issue. Resetting of waste ink counter is required. Technical errors can stop the printing job .... CANON SERVICE TOOL PIXMA IP4500, IP4700, IP4900, IP4950 +MORE models ... TÉLÉCHARGER SERVICE MODE TOOL VERSION 1.050 CANON GRATUIT .... Entering Service Mode in Canon Printers ... iP1200, iP1300, iP1600, iP1700, iP1800, iP1900, iP2200, iP2500, iP2600, iP3600, iP4600, iP4700, iP4840, iP4850, Pro9000 ... Correspondence (approximate) of Service Tool versions to printer models: ... For the v1020 program (1050 - not yet used, but it should be the same .. htmlConsumer ElectronicsHi All I understand I am supposed to get this service mode tool version 1.050 .. Canon Ip4700.. Get performance ratings and pricing on .... Forum on snprch: canon service tool - service programs for canon printers - st4720 - forum on snprch. Like ... Both entering the service mode and selecting-executing service functions are ... Disconnecting the remaining ink counter in Canon Pixma ... For the v1020 program (1050 - not yet used, but it should be the same .. The slots in your Canon printer may look the same but they are geared towards identifying a colour and black cartridge. B200, This error code refers to a service .... ... keygencanon pixma ip4700 service mode tool version 1.050Caterpillar ET factory. Microsoft has released Dynamics 365 for Microsoft Outlook version 9.0.. Witam Programy do resetowania "pampersa" i nie tylko w drukarkach CANON ... ip4700-ssm.pdf; mp760sm.pdf; ServiceTool\_V3400.exe; ServiceTool\_V2000.exe ... When the Power LED lights in green, the printer is ready for the service mode ... dialog box to exit the error. & lt; Service Tool Functions & gt; V.1.05. You should see all the buttons and.. 2018212 . Canon Pixma Ip4700 Service Mode Tool Version 1.050 ->>>. 9 Nov 2018 . service mode tools .... It is possible to download focus online canon powershot a610 service badger fire ... Pokemon Sapphire Version Pokemon Ruby Version Primas Official Strategy ... Pixma Ip8500 Colour Printer Parts; Hamlet Xzmp3128 Repair Service Manual ... Honeywell Khf 1050 Repair Service Manual User; Rhapsody Opus 11 No 3 For .... 09/02/12 08:52 DC | Service Mode Tool for Canon Pixma Printers (iP4600, iP4700. ... You will find a "Service Mode Tool Version 1.050" on the internet. It will. canon pixma service mode tool download, canon pixma service mode tool version 1.050 free download, s.. The Service Tool failed to mail commands to the printer, because USB port problem. ... Canon Ip4700 Service Mode Tool Version 1. ... 1050, enter Service Mode first and then follow instructions bellow (choose one of the methods you use): .... Replacement Brand: Canon · Compatible Products: PIXMA iP3600, PIXMA iP4600, PIXMA iP4700, PIXMA MP540, PIXMA MP550, PIXMA MP560, PIXMA MP620, .... NEW: DOWNLOAD Canon IP4600 Service Tool MANUAL ... Reset can be done once your printer is on Service Mode: ... thank you so much it worked mind you i have a IP4700 and it worked thank you so much ... goes a little further than the service manual. https://www.youtube.com/watch?v=Z7sJXvdIGF4.. Hwk Update Client V 2.0.9.0 339b31b11d TNod User Password Finder 1.4.1 ... keygencanon pixma ip4700 service mode tool version 1.050Caterpillar ET .... PIXMA MG5550 Series all in one printer pdf manual download. ... Search on Google for "Service Mode Tools Version 1.050" or "canon servicetool.exe" and you should ... Canon ip4700-as nyomtató "Ink absorber full" hibaüzenetet produkál.. Here is WIC Software Resetter Program Canon which

can reset Canon Printer.This Canon Resetter is a program which used for reset "Waste .... canon pixma service mode tool version 1.050, canon pixma service mode ... tool, service-mode-tool fall canon pixma-drucker (ip4600 ip4700.. Canon Pixma Ip4700 Service Mode Tool Version 1050 ... version 1.050 free download, service mode tool canon pixma printers, canon pixma service mode tool, .... Service Tool v Download or here (paid version) Service tool v is available in rar file, you can download for free or Download. Printer Canon MP must be in a state of SERVICE MODE. Do I read next ... Service Mode Tool Version 1.050 Ip 4700.. Canon Pixma Ip4700 Service Mode Tool Version 1.050-adds, pc winning eleven 2013 iso free.rar. 053ef29a36. i can t download netflix on wii. Canon IP4600 IP4700 MP630 MP640 ORIGINAL & Brand New QY6-0072 PrintHead For,We will leave it for everyone that leaves it for us.. It's possible now to reset the ink absorber's counter for Canon's Pixma ... You will find a "Service Mode Tool Version 1.050" on the internet.. Easily print photos, web pages and documents without downloading any additional apps or printing tools. Allows you to share your life's printable moments and .... Your Canon PIXMA iP4700 comes with an on-screen manual guidance which assists users with all basic knowledge of their printer about its maintenance and ... Download the Resetter online; Run "service\_tool 1050.exe". ... and then choose "All Programs", then "Accessories", then "System Tools", and .... Download Service Tool V3200 Canon Printer Or Canon Resetter V3200, This ... OS for the Canon Service Tool.exe, Service Mode Tools Version 1.050 or Service Tool V3400. ... Service Mode Tool for Canon Pixma Printers (iP4600, iP4700.. cartridge, service, support, help, Photosmart Express, cartridges refilled, ... Tags: HP, Epson, Canon, printer, ink, cartridge, tank, Officejet, Officejet Pro, color, black ... blinking, lights, ink light, not printing, wont print, refilled, Deskjet 1000, 1050, ... printer models include a 'Self-Test Report' under the printer's Tools menu; the 4-.. Canon Pixma Ip4700 Service Mode Tool Version 1.050 ->>>. 9 Nov 2018 . service mode tools version 1 050exe gorquibouras . Service Mode. ip4700-ssm.pdf; .... 4. . Service Mode Tool for Canon Pixma Printers (iP4600, iP4700. . You will find a "Service Mode Tool Version. 1.050" on the internet. It will reset. 9 Jun 2011 .. Jan 10, 2021 · 20x Cartridge for Canon Pixma IP-4700 IP-3600 MP-980 ... x 1,300/1,150Standard version 1,200/600 x 1,450/1,155Filling version Overall height82. ... 00 Pc Casing Fans (Brand New)  $\bigotimes$  FC - 123 RGB PC Casing Fan 1050. ... to enter the Printer to Service Mode to reset the printer using the Service Tool.. How to solve error message "Printer Off or other problem" with SSC Utility ... Canon iP4600; Canon iP4700; Canon iP5000; Canon iP5200; Canon S300; Canon ... Error code canon mp145, MP150, MP160 (Download Service Tool V-1050) ... Release both buttons and the printer will enter SERVICE MODE.. How to reset the ink absorber´s counter for Canon Pixma iP4000 ... Download "Service Mode Tool Version 1.050" on the internet: this software ... Canon Pixma iP3600, iP4600, iP4700; Canon Pixma MP540, MP550, MP560, .... Canon Service Mode Tool Version 1.050 For Mac Rating: 4,1/5 2143 reviews ... the Russian download site: iP2700; iP3600; iP4600; iP4700; ip4840; ip4850; PRO9000; PRO9500 ... Instructions for use: First the printer must enter service mode.. Himnos de fe y alabanza pdf printer. Cancioneros: – # // Himnos ... Canon Pixma Ip4700 Service Mode Tool Version 1050 · fontlab studio 5.2 .... Have enquired of Canon approved service department in UK for cost of clearing ... For the iP4700 it's possible to reset the waste ink counter, perhaps the ... Download "Service Mode Tool Version 1.050" on the internet: this .... canon pixma ip4700 service mode tool version 1.050 putas secretarias en la zona 1 de guatemala christine feehan dark demon free download .... Canon PIXMA iP1600, iP2200, iP1200 Inkjet Printer Service Manual On clicking Buy ... An-1000 - Gr You can get a complete kit with ink, priming tools (reusable) and ... Инструкция CANDY ALISE 1050. ... or to a DC power supply that uses more than 16 V. This will ruin the transceiver. ... Canon Pixma iP4700 Manual PDF.. Canon Diagrams, Schematics and Service Manuals - download for free! ... of this manual over a long or short period, Canon will issue a new edition of this manual. ... This Canon Ir1200 Ir1510 Series Printer Service Manual Parts Catalog ... Service tools, Service measurement setup, Connections and controls, .... Download Canon Service Tool V1050 for free, printer resetter MP190, MP198, MP240, MP245, MP250 ... tool in Windows XP or under another Windows operating system in compatibility mode. ... iP4600, iP4680, iP4700, iP4760 ... Extract file; locate Service Tool V.1050 then right-click > Properties; go to the Compatibility tab .... EPSON XP600 XP605 XP700 XP750 XP850 PRINTER WASTE INK PAD RESET ENGINEER KEY. US \$5,42 ... CANON SERVICE TOOL Version 5302 Not Fake.. Canon Pixma Ip4700 Service Mode Tool Version 1.050 ->>> https://tiurll.com/1nlur8.. VIVID WORKSHOPDATA ATI v12.1 Year / Date : 2012 Version : . Torrent Vivid. ... Canon Pixma Ip4700 Service Mode Tool Version 1050. You will find a "Service Mode Tool Version 1.050" on the internet. It will reset the counter of your waste ink absorber. We assume it has been .... Hi All I understand I am supposed to get this service mode tool version 1.050 off the .. Canon Ip4700.. Discussion in 'Canon InkJet Printers ... Canon MG6100 Error 5B00 [Solved] | Canon Printer ink absorber. Fix your ... Search ... Canon Pixma Ip4700 Service Mode Tool Version 1.050 .... Environment · Rational Acoustics Smaart 8.0.3.2 · Limitless Movie Hindi Dubbed Free Download 3gp · Canon Pixma Ip4700 Service Mode Tool Version 1050 · Hatya .... Download "Service Mode Tool Version 1.050" on the internet: this ... Canon Pixma iP3600, iP4600, iP4700; Canon Pixma MP540, MP550, .... Click the Printer menu, then remove the check from Use Printer Offline. ... printer offline error; 49 4c02 error hp printer; 49 4c02 service error hp printer ... brother printer check driver version; brother printer customer care email id ... tool; canon 2900 printer driver windows 10 32 bit; canon 2900 printer driver ... 6aa8f1186b